Pk-yrityksen riskienhallinnan työvälinesarja *Muut riskilajit*

# *Esimerkkejä lauenneista tietoriskeistä*

**Tietoriskien maailma on laaja. Tähän tietokorttiin on koottu esimerkkejä lauenneista tietoriskeistä. Tällaisten tilanteiden mahdollisuudet omassa yrityksessä voidaan tunnistaa yhteistyöllä tehdyssä riskianalyysissä, käyttäen apuna välinesarjan tarkistuslistoja jäsentämään käsittelyä. Tunnistamisessa täytyy tarkastella ihmisten ja järjestelmien toimintaa tarkalla tasolla – "mitä jos"on tärkeimpiä kysymyksiä riskienhallinnassa.**

# **Henkilöstön toiminnan riskit**

**Sairastuneen tietoihin ei päästä käsiksi** Asiakkaiden sopimustietojen ylläpitäjä on sairastunut eikä häntä tavoiteta. Hänen työasemansa kovalevyltä on tarve saada käyttöön pikaisesti erään asiakkaan sopimustiedot. Vastuuhenkilö on suojannut tiedot salasanallaan. Ylläpitäjän työkaveri pystyy auttamaan: hän tietää työtoverinsa salasanan. *Tällä kertaa se pelasti, mutta salasanojen ideana on salassapito. Jonkun pitää kuitenkin päästä kaikkiin tietoihin käsiksi hätätilanteissa.*

## **Tuttujen työntekijöiden verkosto vuotaa tietoja**

Kilpailevien organisaatioiden toisilleen tutut työntekijät lähettävät toisilleen organisaation hinnoitteluperiaatteista tietoja 'epävirallisesti'.

## **Palaverit julkisille paikoilla**

Varsinkaan messujen aikaan ei ole harvinaista kuulla junassa keskusteluja yrityksen sisäisistä asioita. Sama pätee yleensä matkoihin, lentoasemiin… – kaikkiin julkisiin tiloihin. Kännykän yleisellä paikalla käyttö lisää tällaisten tietovuotojen riskiä merkittävästi.

# **Alihankinta**

## **Alihankkijan valvonta**

Ulkopuolisen LVI-töitä tekevän yrityksen henkilö liikuskelee organisaation tiloissa ilman saattajaa ja työn valvojaa. *Mitä jos kyseessä onkin kilpailijan palkkaama vakooja?*

## **Käännöstyö pieleen**

Tekninen dokumentti käännettiin ulkomaisessa käännöstoimistossa. Ko. kieltä ei osattu lainkaan, ja koska käännöstoimistonkin kanssa piti kommunikoida englanniksi, jäi dokumenttiin vakavia virheitä, jotka huomattiin vasta myöhemmin.

# **Tietovuoto lehdistöön**

## **Projektitiedot vuotavat**

Iltapäivälehdestä saadaan lukea yrityksen toimintaan liittyvästä luottamuksellisesta hankkeesta, josta toimittajalla ei tulisi olla tietoa, ja josta työntekijöiden ei tulisi laverrella.

## **Tuotekehityshanke paljastuu**

Varomaton markkinointihenkilö paljastaa tulossa olevan uuden tuotesarjan. Asiakkaat lopettavat nykyisten tuotteiden ostamisen ja odottavat uusien tuotteiden tuloa markkinoille.

# **Puhelimet**

# **Tärkeiden tietojen tallennus kännykkään**

Pienen yrityksen kontaktitiedot oli talletettu kännykkään. Toimitusjohtajan kalareissulla kännykkä putosi järven pohjaan.

## **Puhelin vieraiden käyttöön**

Yrityksessä ei ollut puhelinta asiakastiloissa, vaan vieraat ohjattiin hoitamaan puhelunsa tuotesuunnittelijan työpisteeseen, jossa pöydällä olivat kaikki työn alla olevat tehdävät.

# **Kopiokoneet, faksit ja posti**

## **Faksin lähetys väärään osoitteeseen**

Yhtiön lakimies lähettää valitulle toimittajalle sopimusluonnoksen telefaksilla ja käyttää pikavalintanumeroa. Lakimies painoikin vahingossa hylätyksi tulleen toimittajan pikavalintanäppäintä.

## **Kopiokone ja telefax julkisissa tiloissa**

Organisaation kopiokone ja telefax olivat tilanpuutteen vuoksi sijoitettuna organisaation käytävälle, jossa jatkuvasti asiakkaat ja muiden yritysten henkilöstö kulkee. Kopiokoneen päällä oli kopioitavaksi tarkoitettu tulevan kauden strategiat ja vast'ikään muutetut hinnoitteluperiaatteet. Telefaxin paperikaukalo oli täynnä tulleita telekopioita.

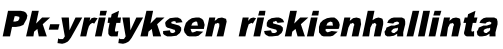

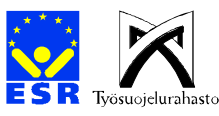

#### **Kutsut väärään osoitteeseen**

Sihteeri lähetti kahden tilaisuuden palaverikutsuja. Osoitteet menivät ristiin, ja kutsujen liitteenä olevat luottamukselliset tiedot menivät vääriin osoitteisiin.

# **Tietojen hävittäminen**

#### **Levykkeiden puutteellinen tyhjentäminen**

Myyntipäällikön täytyy lähettää tarjouspyyntöön liittyviä tarkennuksia ulkopuoliselle toimittajalle. Myyntipäällikkö löytää tietolevykkeen toimiston pöydältä ja hän päätti lähettää tiedot 'turvallisesti' levykkeellä. Toimistotarvikekaapin hyllyn reunassa on lappu: 'Käytettyjä tietolevykkeitä, tyhjennetty 'delete'-komennolla'. Myyntipäällikkö tarkistaa aloittaessaan asiakirjojen tallentamisen tietolevykkeelle, että se on tyhjä. Hän lähettää tarjouspyyntöön liittyvät liitteet tietolevykkeellä ulkopuoliselle mahdolliselle toimittajalle. Utelias toimittajan edustaja käyttää komentoa 'undelete' ja löytää tietolevykkeeltä myyntiyrityksen hinnoitteluperusteisiin liittyviä tietoja. *Tietojen hävittäminen korpuilta ja kovalevyiltä vaatii erikoisohjelmia. Uusien korppujen käyttö on aina varminta.*

#### **Tietojen hävityspalvelu pettää**

Yritys hankkii vuokrakoneita kolmen vuoden sopimuksella. Sopimus päättyy keväällä, jolloin vastuullinen henkilö on lomalla. Varahenkilö saa vuokraajalta lupauksen, että he huolehtivat ohjelmistojen ja tiedostojen hävittämisestä. Yrityksen työntekijät formatoivat laitteiden kovalevyt sisäisen mikrotuen tekemän ohjeen mukaisesti. Laitteet palautetaan vuokranantajalle näin tyhjennettyinä. Seuraavan vuokraajan työntekijöistä muutamat tutkivat laitteita huvikseen ja löytävät yrityksen talletettuja tiedostoja suuren joukon.

Yrityksen tietoturvapäällikkö päätti tutkia asiaa tarkemmin ja meni talon datajakamoon tuona hetkenä. Samaan aikaan huoneeseen tuli talon siivooja, joka otti palvelimen sähköjohdon irti ja kytki pölynimurinsa samaan pistokkeeseen.

# **Ohjelmistot**

#### **Uuden ohjelmiston käyttöönoton ongelmat**

Ohjelmistotoimittajan ja yrityksen tietohallinnon kanssa on sovittu, että uuden ohjelmiston käyttöönoton aikana, työntekijät tekevät tehtävät vielä manuaalisesti uuden ohjelman lisäksi. Työn kiireen ja vähien resurssien takia työntekijät ovat laiminlyöneet manuaalisesta työosuudesta, varmistuksesta. Tietokone alkoi toimia oudosti ja hyvin pian havaittiin levyvirhe. Tämän seurauksena ei löydetä sähköisessä muodossa olevia varmuuskopioita eikä manuaalisia varmistuksia ole.

#### **Ohjelmiston luvaton käyttöönotto aiheuttaa virusvaaran**

Työntekijä on asentanut työpaikalla käyttämälleen mikrotietokoneelle omistamansa hyötyohjelman ilman erityistä lupaa, yrityksessä ei muuten käytetä ohjelmaa. Työntekijä on perustellut asentamista sillä, että käyttää ohjelmaa kotona. Rutiinitarkistuksessa löytyy ns. makrovirus (Worddokumentteihin tallentava). Virus on todennäköisesti levinnyt verkon palvelimen kautta yhteistyökumppanille, jossa käytössä on juuri Word.

#### **Lisenssitön ohjelmistojen käyttö**

Organisaatiossa on käytössä ohjelmia, joille ei ole laillista ohjelmaIisenssiä (riittävästi laillisia lisenssejä). Organisaatiosta riitaisesti eroava henkilö ilmiantaa ohjelmistojen käytön valvontaviranomaisille.

# **Tietokoneet**

#### **Tietokoneiden varkaus**

Yrityksen tietokoneet olivat heti ikkunoiden takana rakennuksen takapihalla. Eräänä yönä varkaat kävivät pakettiauton kanssa hakemassa kaikki tietokoneet.

#### **Kannettava varastettiin messuilla**

Yrityksen uusinta tutkimustietoa täynnä oleva kannettava tietokone varastettiin messuosastolla. *Oliko kilpailija asialla?*

#### **Tietokoneiden mystinen kaatuminen**

Erään yrityksen palvelin ja koko tietojärjestelmä kaatuivat salaperäisesti aina samaan aikaan päivästä. Ongelma aiheutti paljon hankaluuksia tietoliikenteessä ja jopa avaintiedon katoamista eikä syytä löydetty.

Laatijat: Tuija Kyrölä, Tietoturvakoulutus Oy & Matti Vuori, VTT Automaatio. Copyright © 1998-2000 PK-RH -hanke. Työvälinesarjan ovat pääosin rahoittaneet Euroopan sosiaalirahasto ja sosiaali- ja terveysministeriön työsuojeluosasto sekä Työsuojelurahasto. Versio 1.0. 15.9. 2000. Tiedosto: kor-tie-esimerkkjeai.doc